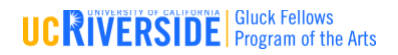

# **GLUCK DIGITAL DIY CURRICULUM SYLLABUS 2020-2021**

#### **EDUCATION | HEALTH | CULTURE | CREATIVITY** *Introduce | Inspire | Involve | Impact*

# **Joseph Santarromana, Gluck Department Coordinator Gluck Office**

### **Title:**

[Sounds in The Air: Sound Design, How Sound Can Help Construct the World in Film](https://gluckprogram.ucr.edu/gluck-creative-classroom-theatre-film-digital-production)

### **Abstract:**

An introduction to how sound is used in film to shape the space inside the world of film. Explore what sounds you associate to specific places such as; a big city, a forest or a duck pond. How some sounds can affect moods and how sound can focus attention to a specific person, place or thing in a film. Watch the video then try the listening activity.

#### **Target Audience:**

K – 2nd grade, 3rd-6th grade, Family Learning

#### **Learning Objectives/Outcomes:**

By using this Digital DIY Curriculum you will learn how sounds can be used to define a place and affect mood and focus. Through the activity you will learn an exercise to strengthen your listening skills and expand your audio perception of the world around you.

#### **Biography:**

**Joseph Santarromana** is the Program Coordinator for the Gluck Fellows Program at UCR. He has been an exhibiting artist for 28 years and an art educator for 20 years.

**The Gluck Fellows Program of the Arts**, celebrating its 25th anniversary in 2021, has a strong record in the community for arts education in schools and community centers. Gluck fellows are widely known for their outreach visits presenting over 700 in-person live sessions annually! Christine Leapman, Assistant Director, and Joseph Santarromana, Program Coordinator, are available to help you organize and navigate your Gluck Classroom Fellowship.

## **Gluck Creative Classroom Digital DIY files: Sounds in The Air: Sound Design, How Sound Can Help Construct the World in Film.pdf**

#### **Elements of the Digital DIY Curriculum**

**1.** Sounds In The Air: Syllabus

# **Topic Presentation**

**2.** Sounds In The Air: Sound Design.pdf - Interactive Topic Presentation Visual Aid pdf

**3.** Sounds In The Air: Sound Design Video – narrated Topic Presentation Visual Aid Video **Activity:**

- **4.** Sounds in The Air Video-Activity
- **5.** Sounds In The Air.pdf- Activity worksheet